#### Duplicating Everywhere All At Once

Fixing geographic duplicates in Wikidata, Cebuano Wikipedia and Geonames

WIKIMANIA SINGAPORE

Alex Lum / Canley

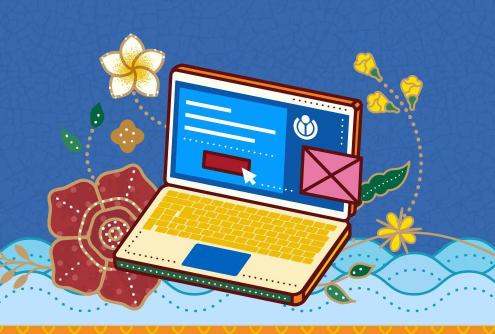

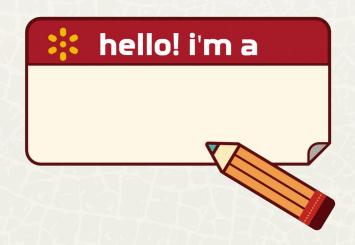

WIKIMANIA SINGAPORE

## Hi, I'm Alex (User:Canley)

metacoretechs on Twitter X/Mastodon and <u>GitHub</u>

I want everywhere to have comprehensive geographic data on Wikidata!

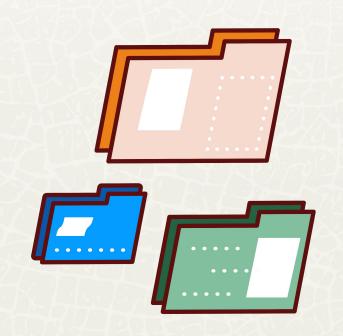

GitHub repository: https://github.com/ metacoretechs/ geo-dedup

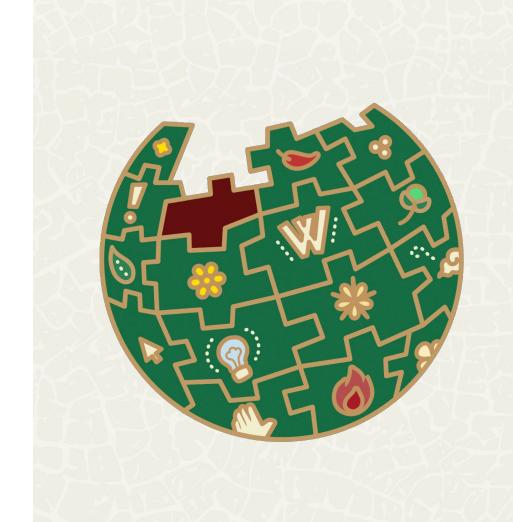

From 2014 to 2019, Lsjbot generated 9.5 million articles on the Cebuano and Swedish Wikipedias.

In the years since, other bots created Wikidata items for these articles.

WIKIMANIA SINGAPORE

https://en.wikipedia.org/wiki/Lsjbot

Lsjbot generated articles from various datasets.

For geographic places and objects, it used GeoNames, an openly-licenced, user-contributed global gazetteer.

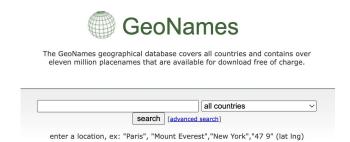

WIKIMANIA SINGAPORE

https://www.geonames.org/

Unfortunately, there are issues with the accuracy of GeoNames data:

- coordinates are often highly inaccurate
- duplicated items, where places or objects have been imported to GeoNames multiple times

D. Ahlers, "Assessment of the Accuracy of GeoNames Gazetteer Data," in Proceedings of the 7th Workshop on Geographic Information Retrieval, Lyon: Association for Computing Machinery, Nov. 2013, pp. 74–81. doi: 10.1145/2533888.2533938.

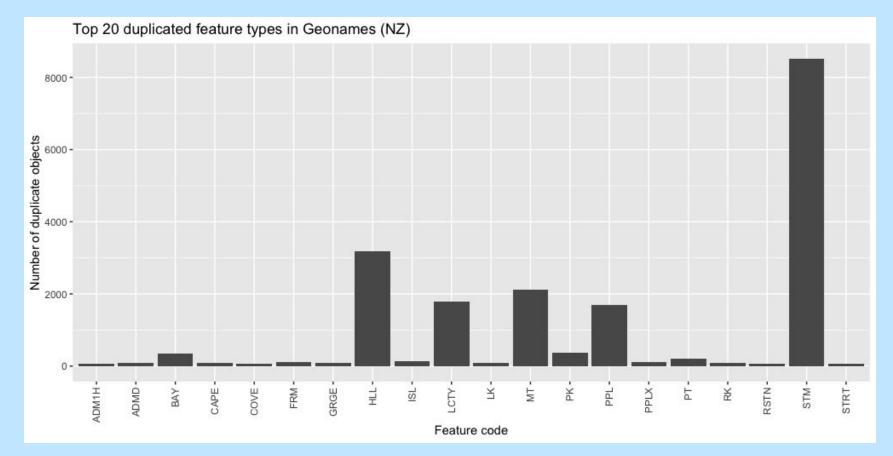

The duplicates problem seems to be occurring mainly for certain feature types.

- Mountains and hills
- Rivers and streams

"Blue Mountain" filtered by Hill feature type in the New Zealand Gazetteer:

5 results

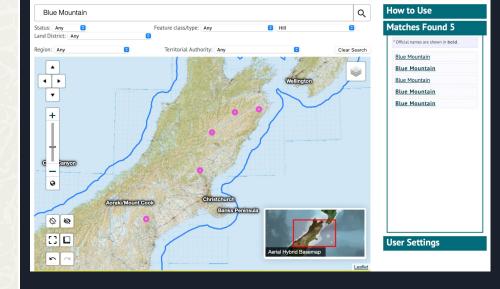

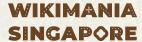

"Blue Mountain" filtered by mountain/hill/rock feature type in GeoNames:

7 results

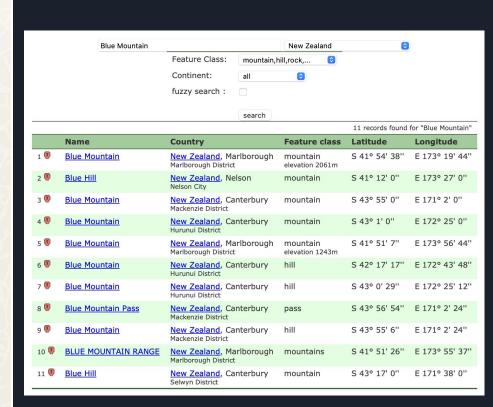

**"Blue Mountain"** items in GeoNames plotted on a map of New Zealand

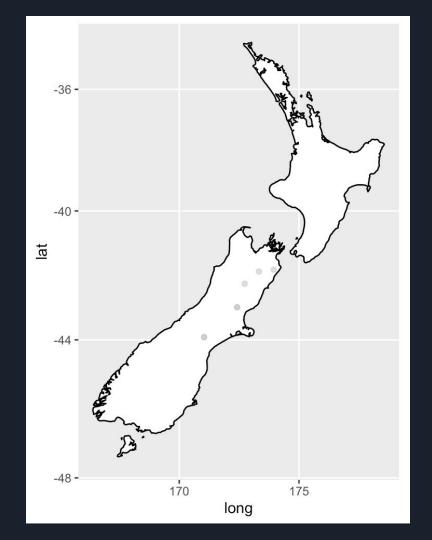

"Wairoa River" filtered by Stream feature type in the New Zealand Gazetteer:

7 results

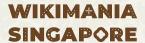

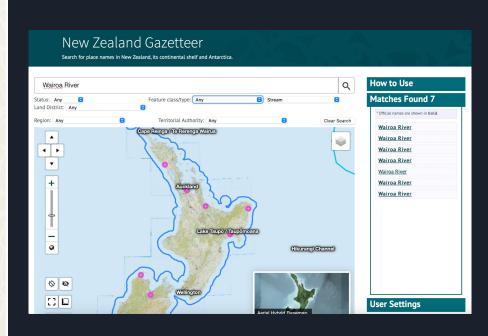

"Wairoa River" filtered by stream/river feature type in GeoNames:

23 results

WIKIMANIA SINGAPORE

| Wairoa River |                |               | New Zealand |  |
|--------------|----------------|---------------|-------------|--|
|              | Feature Class: | stream, lake, | <b>\$</b>   |  |
|              | Continent:     | all 💠         |             |  |
|              | fuzzy search : |               |             |  |

search

|      |                                                                          |                          | 32 records found for "Wairoa River" |               |                |
|------|--------------------------------------------------------------------------|--------------------------|-------------------------------------|---------------|----------------|
|      | Name                                                                     | Country                  | Feature class                       | Latitude      | Longitude      |
| 1 .  | Wairoa River                                                             | New Zealand,             | stream                              | S 37° 41' 0"  | E 176° 6' 0''  |
| 2 🖲  | Wairoa River                                                             | New Zealand, Nelson      | stream                              | S 41° 24' 29" | E 173° 7' 12"  |
| 3 🛮  | Wairoa Stream Wairoa River                                               | New Zealand,             | stream                              | S 39° 50' 0'' | E 174° 37' 0"  |
| 4 🖲  | Wairoa River                                                             | New Zealand, Hawke's Bay | stream                              | S 38° 57' 29" | E 177° 24' 36" |
| 5 🖲  | Wairoa River                                                             | New Zealand, Gisborne    | stream                              | S 38° 50' 53" | E 177° 28' 12" |
| 6 .  | Wairoa River                                                             | New Zealand, Auckland    | stream                              | S 36° 14' 53" | E 174° 9' 36"  |
| 7 🖲  | Wairoa River                                                             | New Zealand, Auckland    | stream                              | S 36° 58' 5"  | E 175° 3' 0"   |
| 8 .  | Right Branch Wairoa River<br>Right Branch, Wairoa River Right Branch     | New Zealand,             | stream                              | S 41° 29' 0"  | E 173° 5' 0"   |
| 9 👨  | <u>Left Branch Wairoa River</u><br>Left Branch, Wairoa River Left Branch | New Zealand,             | stream                              | S 41° 29' 0"  | E 173° 5' 0"   |
| 10 🖲 | Wairoa River                                                             | New Zealand,             | stream                              | S 36° 22' 0"  | E 174° 13' 0"  |
| 11 0 | Wairoa River                                                             | New Zealand,             | stream                              | S 40° 37' 0"  | E 172° 35' 0"  |
| 12 🖲 | Wairoa River                                                             | New Zealand,             | stream                              | S 39° 3' 35"  | E 177° 25' 20' |
| 13 🛚 | Wairoa River                                                             | New Zealand,             | stream                              | S 36° 56' 0"  | E 175° 5' 0"   |
| 14 🖲 | Wairoa River                                                             | New Zealand,             | stream                              | S 38° 51' 0"  | E 176° 55' 0"  |
| 15 🖲 | <u>Wairoa River</u><br>Waitoa River                                      | New Zealand,             | stream                              | S 41° 21' 0'' | E 173° 7' 0''  |
| 16 9 | South Branch Wairoa River<br>South Branch                                | New Zealand,             | stream                              | S 40° 37' 0'' | E 172° 36' 0"  |
| 17 🖲 | North Branch Wairoa River<br>North Branch                                | New Zealand,             | stream                              | S 40° 37' 0'' | E 172° 36' 0"  |
| 18 🤫 | Left Branch Wairoa River                                                 | New Zealand, Nelson      | stream                              | S 41° 35' 17" | E 173° 6' 0"   |
| 19 🖲 | Right Branch Wairoa River                                                | New Zealand, Nelson      | stream                              | S 41° 30' 29" | E 173° 2' 24"  |
| 20 🖲 | Left Branch Wairoa River                                                 | New Zealand, Nelson      | stream                              | S 41° 31' 5"  | E 173° 6' 0"   |
| 21 🖲 | <u>Wairoa Stream</u><br>Wairoa River                                     | New Zealand,             | stream                              | S 35° 27' 0'' | E 173° 18' 0"  |
| 22 🖲 | Wairoa River                                                             | New Zealand, Gisborne    | stream                              | S 37° 49' 41" | E 178° 23' 24' |
| 23 🛚 | Wairoa River                                                             | New Zealand, Hawke's Bay | stream                              | S 39° 1' 41"  | E 177° 22' 12' |
| 24 🖲 | Wairoa River                                                             | New Zealand, Gisborne    | stream                              | S 38° 52' 41" | E 177° 28' 48' |
| 25 🖲 | Wairoa River                                                             | New Zealand, Auckland    | stream                              | S 36° 8' 17"  | E 174° 0' 0''  |
| 26 👨 | Wairoa River                                                             | New Zealand, Auckland    | stream                              | S 37° 43' 57" | E 176° 5' 19"  |
| 27 🛚 | Wairoa River                                                             | New Zealand, Auckland    | stream                              | S 35° 59' 53" | E 173° 54' 36' |
| 28 👨 | Wairoa River                                                             | New Zealand, Auckland    | stream                              | S 35° 49' 5"  | E 174° 3' 0"   |
| 29 👨 | Wairoa River                                                             | New Zealand, Auckland    | stream                              | S 35° 54' 29" | E 173° 57' 36' |
| 30 🖷 | Wairoa River                                                             | New Zealand, Auckland    | stream                              | S 35° 56' 17" | E 173° 52' 48' |
| 31 🖷 | Wairoa River                                                             | New Zealand, Auckland    | stream                              | S 37° 1' 41"  | E 175° 4' 12"  |
| 32 • | Wairoa River                                                             | New Zealand, Auckland    | stream                              | S 37° 4' 41"  | E 175° 5' 24"  |

"Wairoa River" items in GeoNames plotted on a map of New Zealand

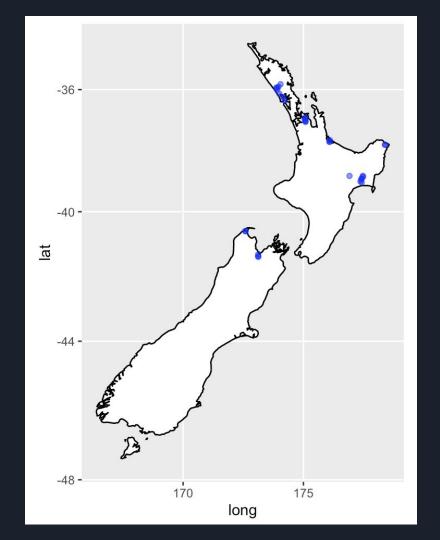

### How can this be fixed?

#### Fixing issues on Wikidata

New Zealand Gazetteer Mix 'n' Match catalogue:

https://mix-n-match.toolforge. org/#/catalog/2857

- Reconcile items on Wikidata to the LINZ ID in Mix 'n' Match
- Identify duplicated items using clustering algorithms
- Remove Cebuano sitelinks and merge duplicate items into single item
- Replace coordinates referenced to Cebuano Wikipedia with LINZ gazetteer coordinates

The last two can be quite easily done in the QuickStatements tool.

#### Fixing issues on Wikidata

- 3,487 items have been <u>manually</u> merged on Wikidata into 1,499 distinct items
- This is about 37% of identified duplicate items

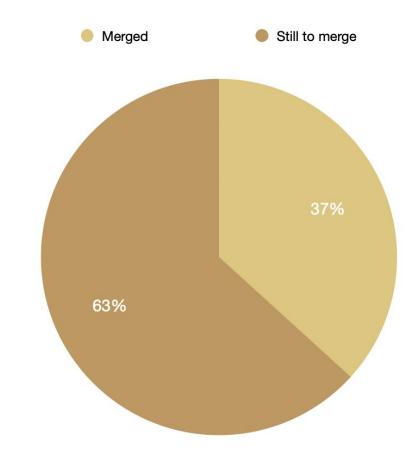

# Identifying duplicates using clustering

#### "Blue Mountain"

- k-means clustering works well for mountains
- items without a duplicate are not clustered (cluster = 0)

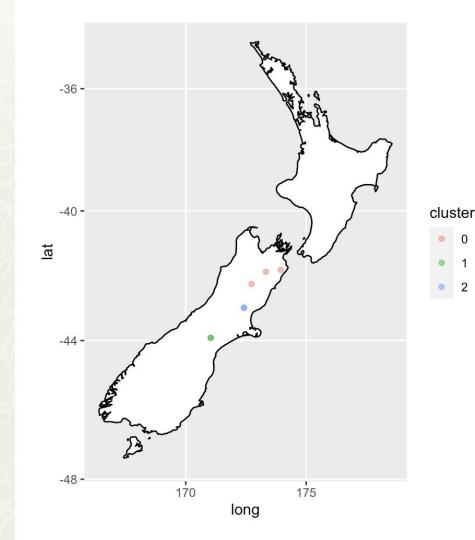

# Identifying duplicates using clustering

#### "Wairoa River"

 DBSCAN works well for linear clusters with multiple points, such as rivers, streams and mountain ranges

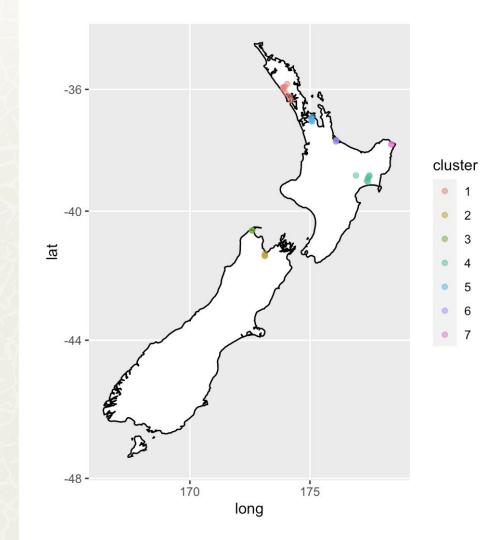

#### Merging duplicates in Wikidata

- Can be done in QuickStatements
- First remove the Cebwiki sitelink
   by replacing it with an empty
   string ""
- Then use the MERGE command to merge and redirect to the desired target item

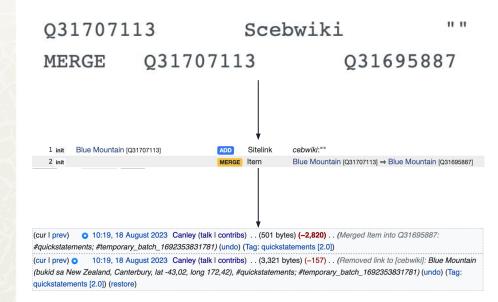

#### Fixing coordinates

 Run a SPARQL query to list New Zealand geographic features with coordinates cited to the Cebuano Wikipedia:

https://w.wiki/7CCb

 Use QuickStatements to replace the coordinates with the more accurate ones from the LINZ Gazetteer

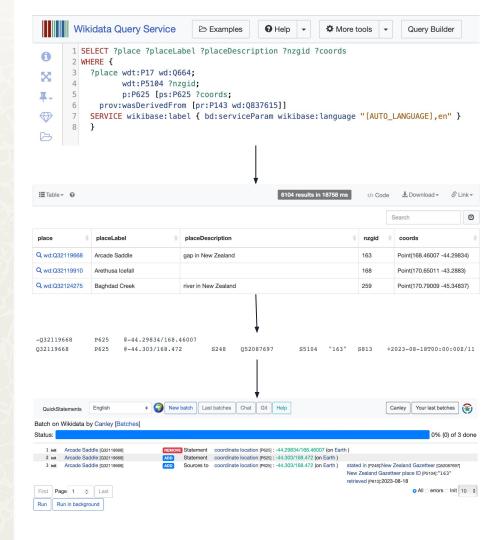

What about Cebuano Wikipedia and GeoNames?

#### Merging duplicates on Cebuano Wikipedia

- It's possible using a dump of the Cebuano Wikipedia and the MediaWiki API
- You will need to authenticate your account to get an OAuth token to edit article text

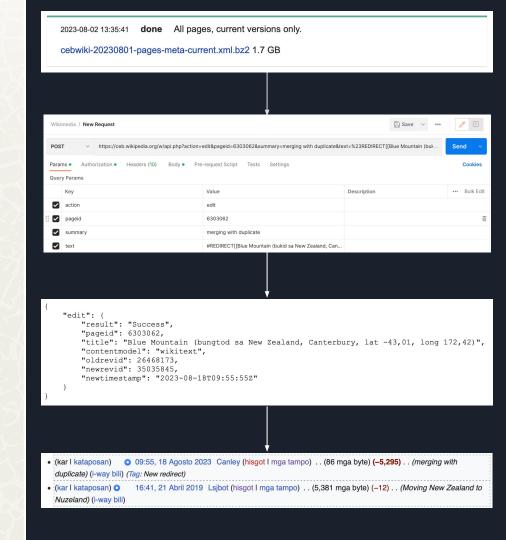

#### Merging duplicates on Cebuano Wikipedia

See the GitHub repository for instructions on how to use the API to merge/redirect duplicate articles on a Wikipedia edition

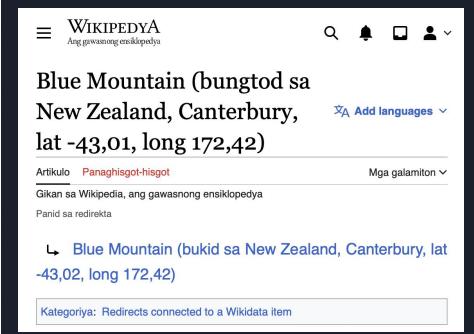

Duplicates and data issues can be reported on the GeoNames discussion board:

http://forum.geonames.org/

An administrator can (hopefully) then update and fix the data...

WIKIMANIA SINGAPORE GeoNames Home | Postal Codes | Download / Webservice | About

#### GeoNames Forum

Search Recent Topics Back to home page Register / Q Login

#### General XMU

Go to Page: 1, 2, 3 ... 124, 125, 126 Next

( newtopic ) Forum Index -> General

Set all topics as read

| _        | Set all topics as read                                           |         |               |        |                                            |  |  |
|----------|------------------------------------------------------------------|---------|---------------|--------|--------------------------------------------|--|--|
|          | Topic                                                            | Answers | Author        | Views  | Last message                               |  |  |
| (i)      | Any Sparql End Point for<br>Geonames                             | 1       | sashedher     | 151188 | 25/05/2023 11:05:42<br>HoraceKHering →□    |  |  |
| (i)      | GeoNames on Facebook                                             | 6       | geotree       | 248305 | 16/11/2011 22:51:13<br>Voyagepedia →□      |  |  |
| E.       | Profile not available                                            | 1       | hotroduhoc001 | 88149  | 07/11/2021 15:00:06<br>marc →□             |  |  |
| ES.      | feature codes should not use https:                              | 0       | valexiev      | 72189  | 19/02/2021 17:25:33<br>valexiev <b>→</b> □ |  |  |
| E.       | Collection of geonames SQL queries                               | 5       | a110y         | 228855 | 19/02/2019 11:05:01<br>AlexandraHudson →□  |  |  |
| 0        | Get city by id                                                   | 1       | randomtrip    | 7136   | 01/08/2023 17:16:39<br>marc →□             |  |  |
| 0        | Listed in cities500 yet population 0                             | 1       | jimmyff       | 2371   | 01/08/2023 17:07:34<br>marc →□             |  |  |
| 0        | places locked in user level 1                                    | 6       | LibTed        | 157875 | 01/08/2023 17:03:05<br>marc →□             |  |  |
| 0        | "The" in "The<br>Netherlands" interfering<br>with search results | 0       | nfriedly      | 2376   | 01/08/2023 16:49:10<br>nfriedly →□         |  |  |
| 0        | GeoNames information<br>correct but JSON is<br>different         | 0       | jwhitney      | 2376   | 01/08/2023 16:49:10<br>jwhitney →□         |  |  |
| 0        | Uniformity of Japanese<br>Prefecture Names                       | 0       | yuokada       | 2379   | 01/08/2023 16:49:10<br>yuokada <b>→</b> □  |  |  |
| 0        | modification date in geoname table                               | 0       | tmbdrogba     | 7686   | 14/07/2023 11:33:17<br>tmbdrogba →□        |  |  |
| 0        | Japanese Mountains mixed up                                      | 1       | Perfunct      | 17982  | 16/06/2023 10:07:04<br>marc →D             |  |  |
| <b>(</b> | Complete list of tags<br>used in get<br>"alternateNames" field   | 0       | mfeltes       | 10313  | 20/06/2023 23:22:15<br>mfeltes <b>→</b> □  |  |  |
| 0        | Adress field / IBAN validation                                   | 0       | HoraceKHering | 12837  | 05/06/2023 09:35:14<br>HoraceKHering →□    |  |  |

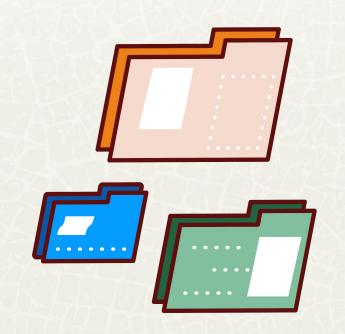

GitHub repository: https://github.com/ metacoretechs/ geo-dedup

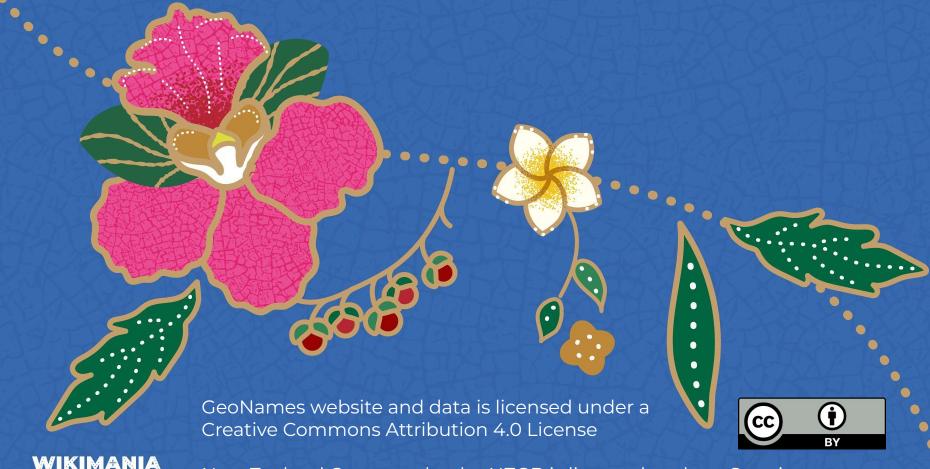

WIKIMANIA SINGAPORE

New Zealand Gazetteer by the NZGB is licensed under a Creative Commons Attribution 4.0 International License